**26 août-30 août 18 nov.-22 nov. 10 juin-14 juin**

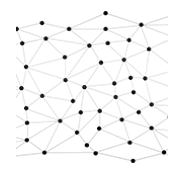

# Réseaux - Notions fondamentales

*Mise à jour nov. 2023*

**Durée** 5 jours (35 heures )

*« Délai d'accès maximum 1 mois »*

#### **OBJECTIFS PROFESSIONNELS**

- Connaître les notions fondamentales sur les réseaux locaux et étendus
- Utiliser les différents outils de gestion, de dépannage, et de supervision des réseaux informatiques

#### **PARTICIPANTS**

Toute personne devant avoir une approche des réseaux modernes

#### **PRE-REQUIS**

Toute personne devant avoir une approche moderne des réseaux

#### **MOYENS PEDAGOGIQUES**

- Réflexion de groupe et apports théoriques du formateur
- Travail d'échange avec les participants sous forme de
- Utilisation de cas concrets issus de l'expérience professionnelle
- Validation des acquis par des questionnaires, des tests d'évaluation, des mises en situation et des jeux pédagogiques.
- Remise d'un support de cours.

#### **MODALITES D'EVALUATION**

- Feuille de présence signée en demi-journée,
- Evaluation des acquis tout au long de la formation,
- Questionnaire de satisfaction,
- Positionnement préalable oral ou écrit,
- Evaluation formative tout au long de la formation,
- Evaluation sommative faite par le formateur ou à l'aide des certifications disponibles,
- Sanction finale : Certificat de réalisation, certification éligible au RS selon l'obtention du résultat par le stagiaire

#### **MOYENS TECHNIQUES EN PRESENTIEL**

 Accueil des stagiaires dans une salle dédiée à la formation, équipée d'ordinateurs, d'un vidéo projecteur d'un tableau blanc et de paperboard. Nous préconisons 8 personnes maximum par action de formation en présentiel

#### **MOYENS TECHNIQUES DES CLASSES EN CAS DE FORMATION DISTANCIELLE**

- A l'aide d'un logiciel comme Teams, Zoom etc... un micro et éventuellement une caméra pour l'apprenant,
- suivez une formation uniquement synchrone en temps réel et entièrement à distance. Lors de la classe en ligne, les apprenants interagissent et comuniquent entre eux et avec le formateur.
- Les formations en distanciel sont organisées en Inter-Entreprise comme en Intra-Entreprise.
- L'accès à l'environnement d'apprentissage (support de cours, labs) ainsi qu'aux preuves de suivi et d'assiduité (émargement, évaluation) est assuré. Nous préconisons 4 personnes maximum par action de formation en classe à distance

#### **ORGANISATION**

Les cours ont lieu de 9h à 12h30 et de 14h à 17h30.

#### **PROFIL FORMATEUR**

- Nos formateurs sont des experts dans leurs domaines d'intervention
- Leur expérience de terrain et leurs qualités pédagogiques constituent un gage de qualité.

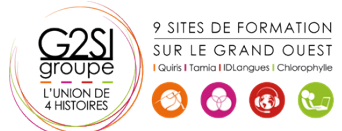

**Nantes / Rennes : 2405 € HT Brest / Le Mans : 2405 € HT Certification : NON**

agini

#### **A L'ATTENTION DES PERSONNES EN SITUATION DE HANDICAP**

 Les personnes atteintes de handicap souhaitant suivre cette formation sont invitées à nous contacter directement, afin d'étudier ensemble les possibilités de suivre la formation.

### **Programme de formation**

#### **Introduction aux réseaux informatiques (04h45)**

- Qu'est-ce qu'un réseau informatique ?
- Quelle est l'utilité des réseaux informatiques ?
- Quelques exemples de services fournis sur les réseaux
- Architectures réseaux :
- Client serveur
- Poste à poste
- Les étendues de réseaux : PAN / LAN /MAN ou UAN /WAN
- Les topologies réseaux : bus, étoile, anneau, maillée

#### **La normalisation des protocoles réseaux (02h15)**

- Les organismes de normalisation et les autorités : ISO, IEEE, IETF, IANA et RIPE pour l'Europe
- Les modèle OSI et ses sept couches
- Les équipements actifs de réseau en fonction des couches du modèle OSI :
- Répéteurs ou concentrateurs
- Ponts ou commutateurs
- Routeurs et cœurs de réseau
- Pare-feu
- Equilibrage de charge (NLB, HLB et VLB)
- Proxy et passerelles applicatives

#### **Les réseaux locaux (04h45)**

- Le protocole Ethernet, Fast Ethernet, Gigabit Ethernet
- Les différents types de câblages
- Les catégories 5 à 7
- Protections électromagnétiques (UTP, STP, FTP)
- Fibres optiques : monomodes et multimodes
- Connectique : cuivre et fibre optique
- Câbles droits et croisés (EIA/TIA 568A et B)
- L'adressage MAC et LLC
- Les modes half et full duplex
- La commutation
- La commutation transparente
- La gestion des boucles avec le protocole spanning tree (STP) et son évolutions RPVST
- Les VLAN et la gestion des domaines de diffusion
- Travaux pratiques : administration d'un
- commutateur de niveau 2 et configuration de VLAN et du protocole STP

#### **Les réseaux sans fils (03h45)**

- Les différentes technologies (802.11a, 802.11b, 802.11g et 802.11n)
- Les fréquences et canaux utilisés

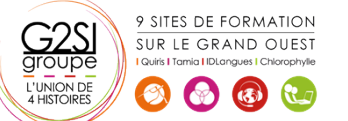

- La couverture des points d'accès et les hotspots (portail captif)
- La sécurisation des réseaux sans fils
- Chiffrement (WEP, WPA, WPA2 avec 802.1x)
- Filtrage par adresse MAC
- Non diffusion du SSID
- Travaux pratiques/démonstration : Configuration d'un point d'accès sans fil 802.11 et test de l'association avec une carte réseau sans fil

#### **L'adressage IP et le routage (06h15)**

- L'adressage IP (classe d'adresse, adresses privées (RFC 1918), adresses publiques)
- L'utilisation des masques de réseaux et de sousréseaux
- Définition d'un plan d'adressage en fonction des contraintes de l'organisation
- Le fonctionnement des routeurs
- Le routage IP (statique, dynamique : RIP & OSPF)
- Routage BGP
- Notions IPv6
- Travaux pratiques : mise en place d'un plan d'adressage, configuration des adresses IP sous Windows, configuration du routage, modification de tables de routage d'un hôte, mise en œuvre du routage statique et dynamique (RIP, OSPF et BGP)

#### **Services réseaux (02h15)**

- Le service DHCP
- Définition de plages d'adresses IP
- Exclusions
- Réservations
- Options de serveur, d'étendues ou de réservations
- Détection des conflits et retard sur la réponse Redondance (serveurs doublés ou mise en
- cluster) Travaux pratiques : Configuration d'un serveur DHCP, de ses étendues, d'exclusion, de réservation, analyse de trame lors de l'obtention
	- et du renouvellement des baux, utilisation du programme ipconfig et ses commutateurs (/all, /release et /renew) an
- Le système de noms DNS
- Organisation hiérarchique
- **Serveurs internes**
- Serveurs internet
- Zones principales et secondaires, intégration potentielle avec Active Directory
- Création d'enregistrements (A, CNAME, MX et SRV)
- Cache et cache négatif

## aginius

- Travaux pratiques : création d'enregistrements, configuration du transfert de zone, utilisation de nslookup, utilisation du programme ipconfig et ses commutateurs (/registerdns, /displaydns & /flushdns)
- Ordre de résolution des noms d'hôtes des hôtes Microsoft
- DNS (ipconfig, nslookup, hosts, etc.)
- LLMNR
- NetBIOS (nbtstat, Imhosts, etc.)

#### **Résolution des problèmes réseau (05h30)**

- Principe
- Problèmes adressage IP
- Problèmes routage IP
- Problème de résolution de nom
- Problème de service
- Problème applicatif
- Capture de trames avec le moniteur réseau

#### **Supervision du réseau (04h45)**

- Les niveaux de services (SLA), les temps garantis d'intervention et de rétablissement (GTI et GTR)
- Le protocole ICMP
- Le protocole SNMP (versions 1, 2 et 3), les communautés
- Commandes GET (et GetNextRequest), SET et TRAP
- Application SNMP de gestion de réseau
- Surveillance du réseau
- Surveillance de la QoS
- Démonstration : Outil de supervision réseau avec SNMP

#### **Exercice pratique récapitulatif (00h45)**

 Création d'une maquette mettant en œuvre les VLANS et l'authentification 802.1x sur 802.11

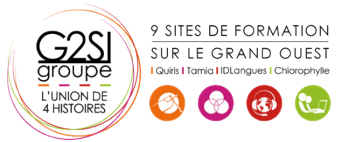

## aginius